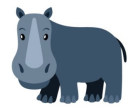

## **דף עבודה בחשבון לכיתה ט**

## **פרבולות - מציאת תחום עליה וירידה של פרבולה - מתוך גרף**

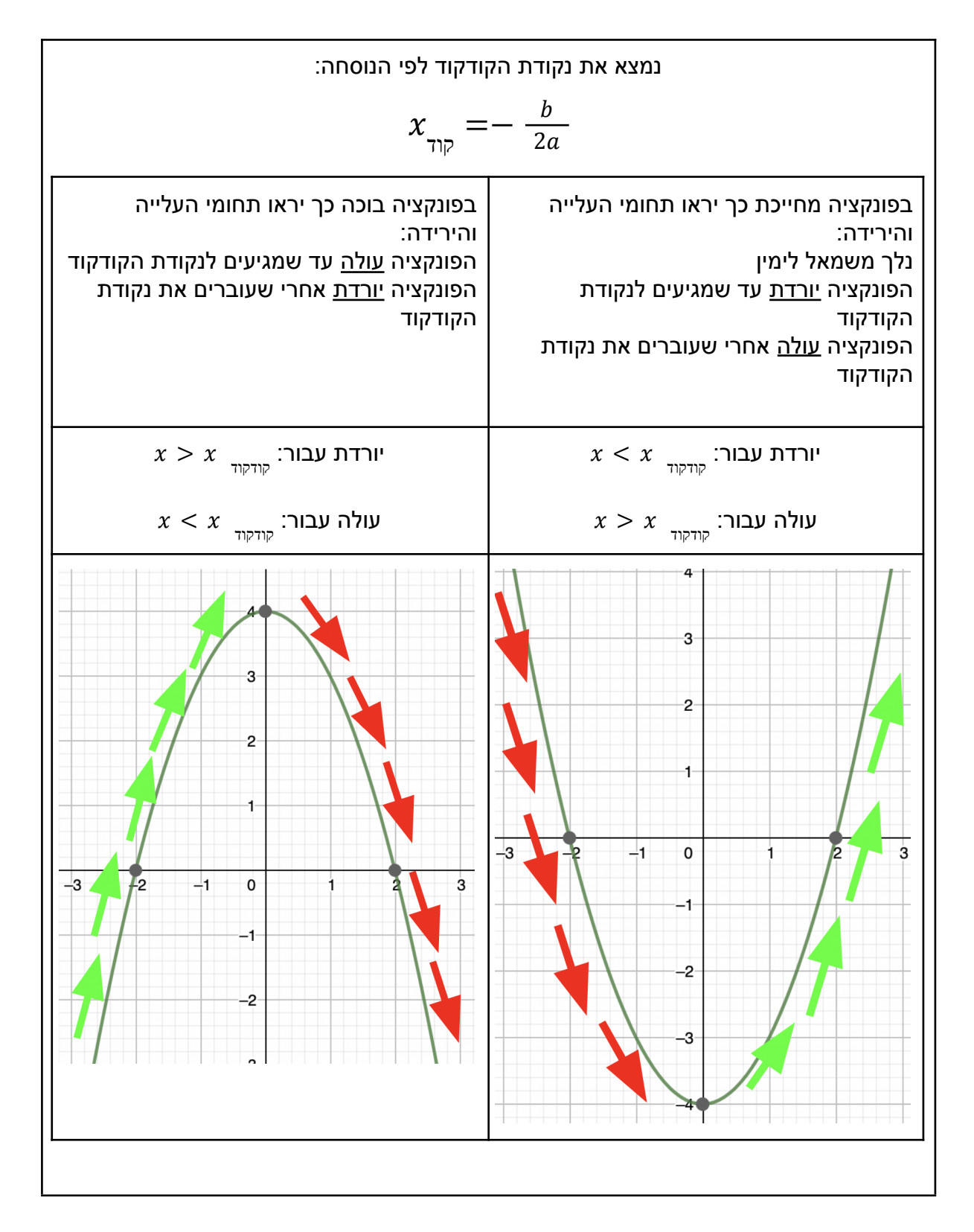

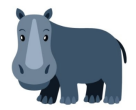

## סמנו על הגרפים את תחומי העלייה וירידה וכתבו אותם בצורה חשבונית

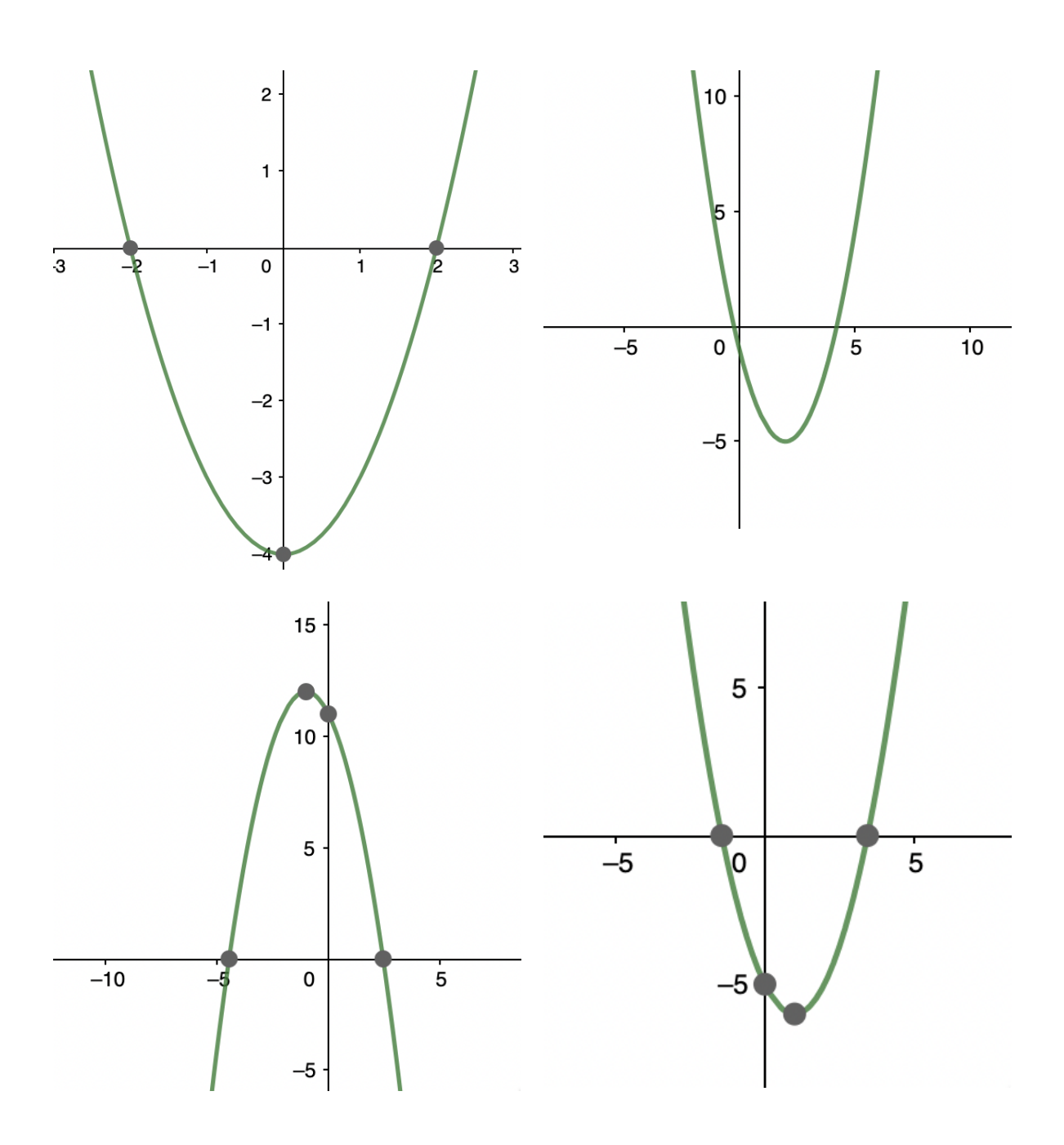

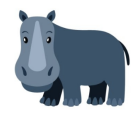

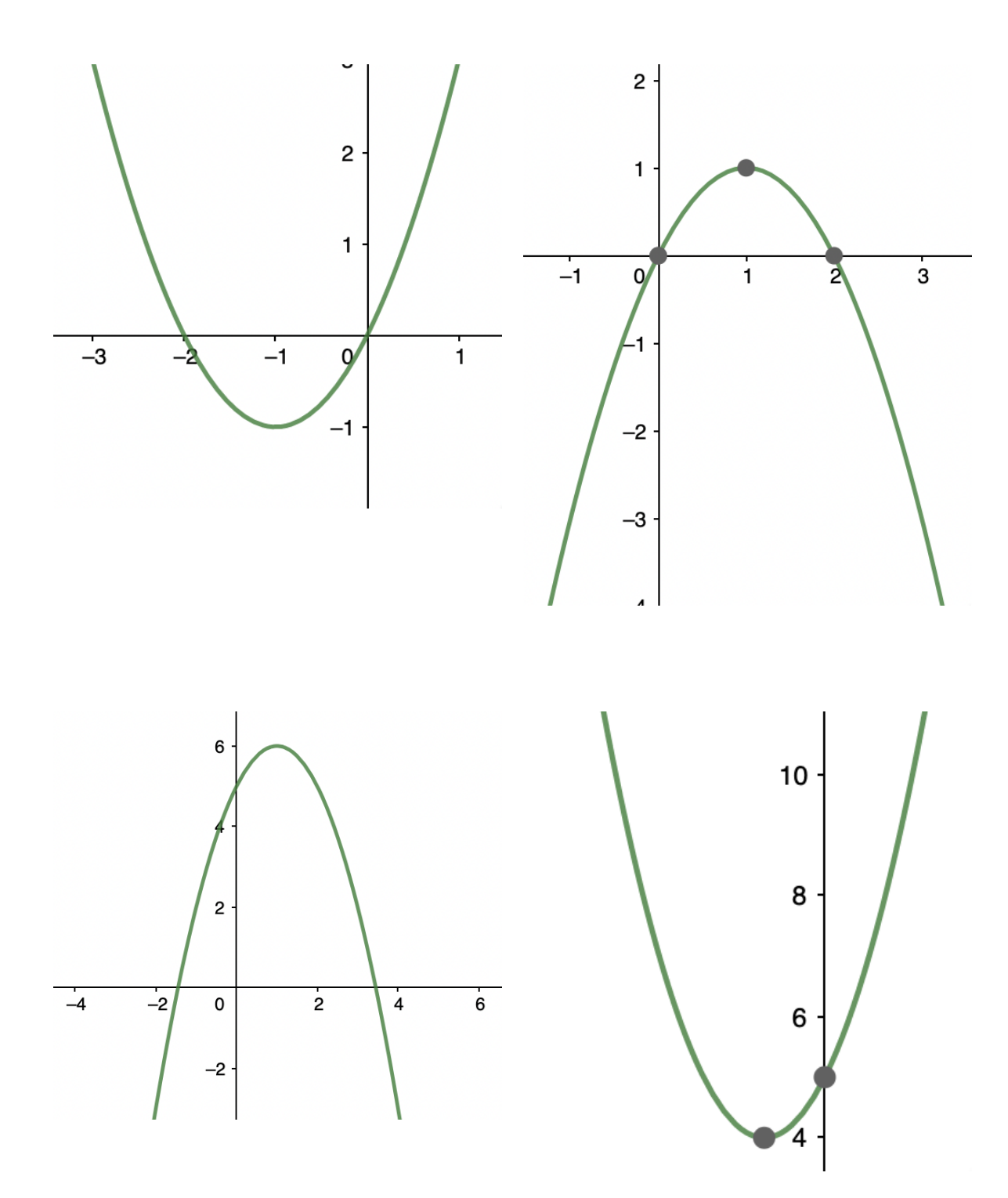

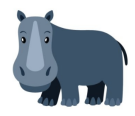

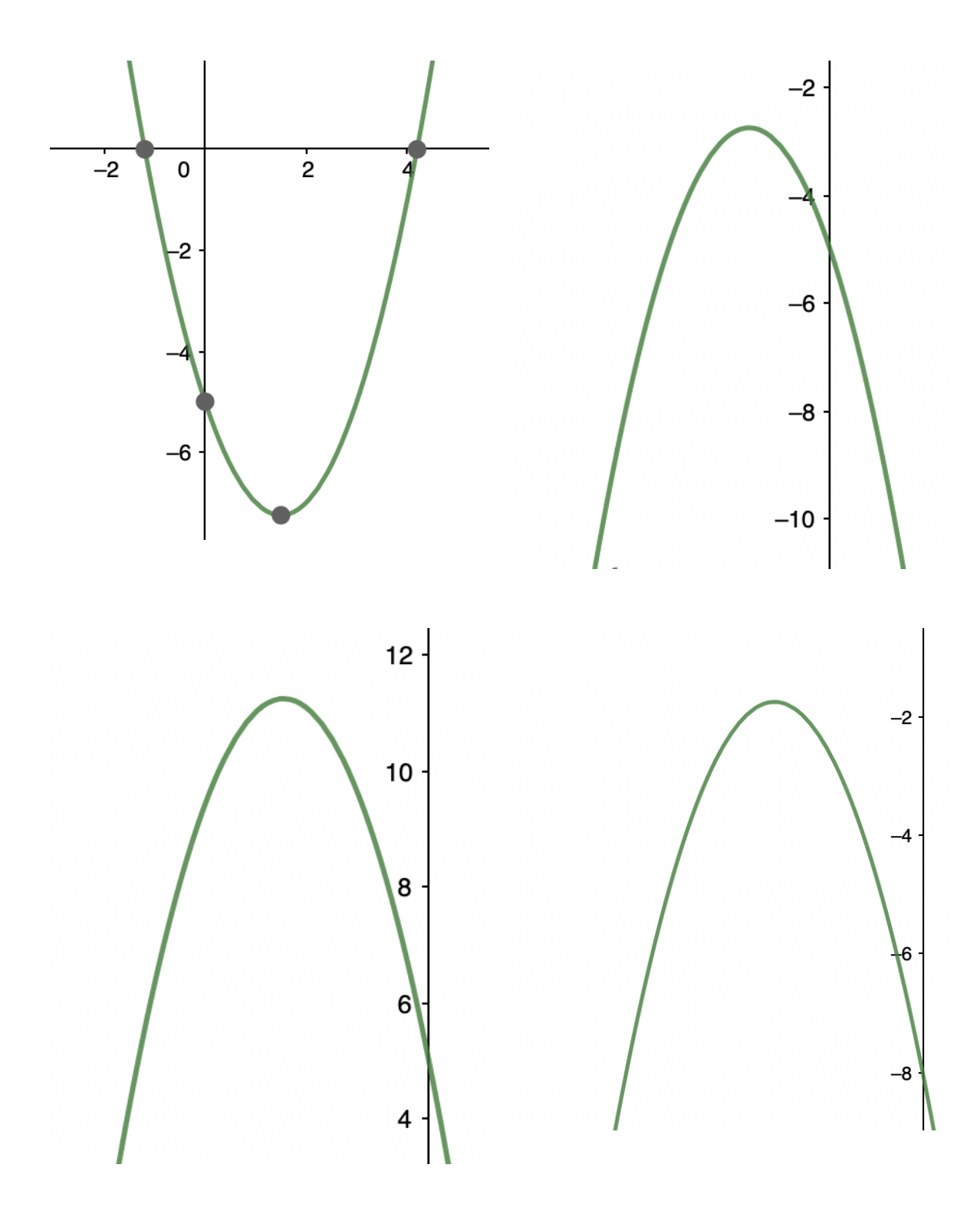